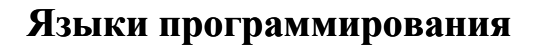

# **Генерация кода**

### Содержание

- Распределение памяти
- Организация таблиц
- Подпрограмма генерации кода

**Языки программирования © М.Л. Цымблер**

• Методы оптимизации кода

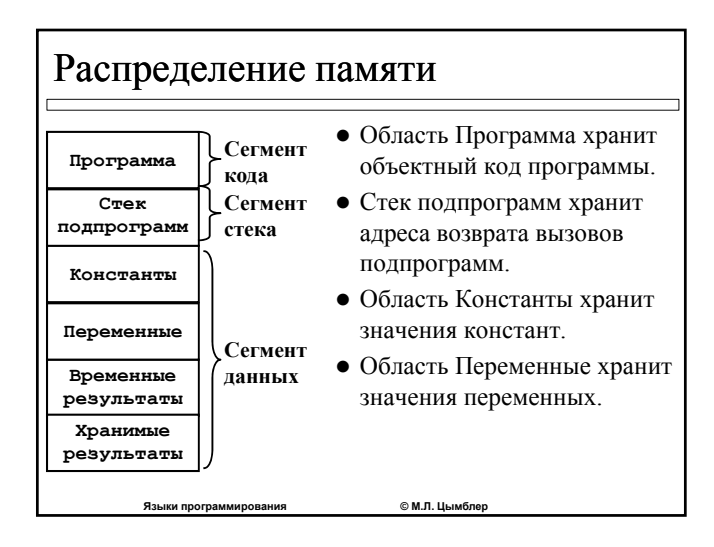

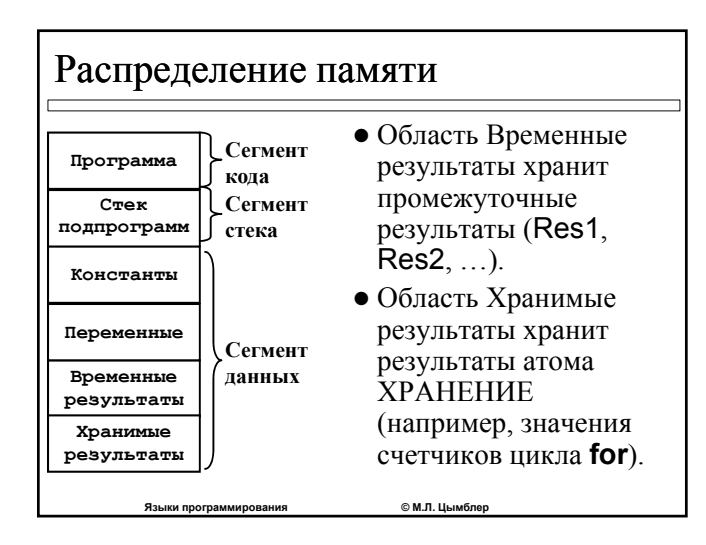

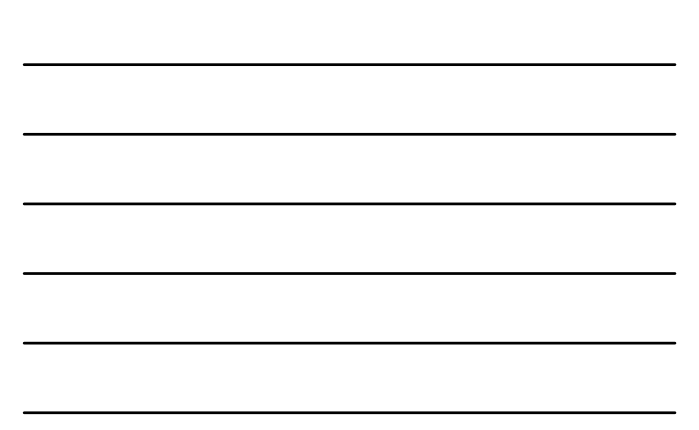

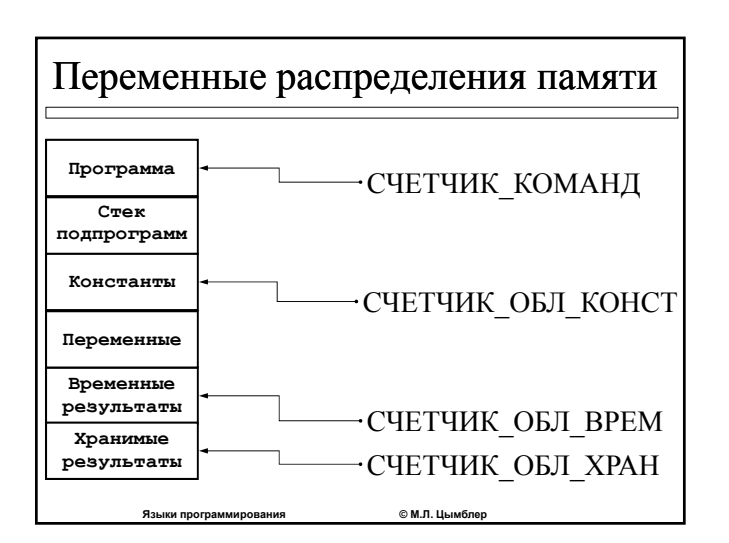

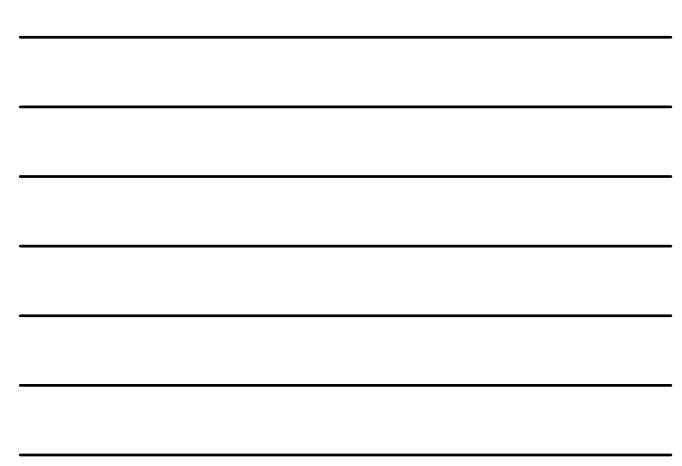

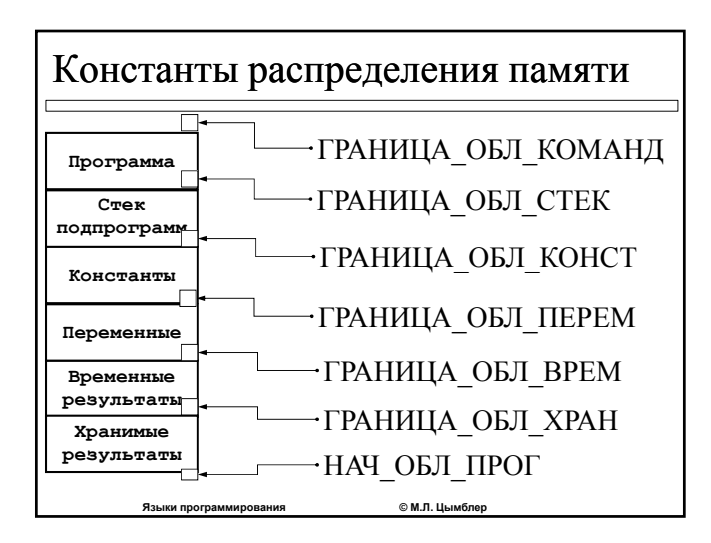

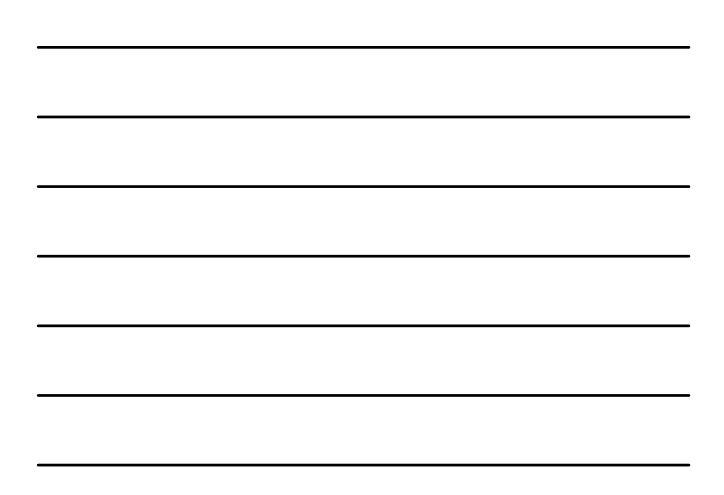

# Организация таблиц

- Таблица констант содержит значения констант. • Заполняется лексическим блоком .
- Таблица переменных содержит адреса переменных в период исполнения программы .
- Адреса назначаются разработчиком компилятора .
- z *Таблица хранимых результатов* содержит адреса результатов атома ХРАНЕНИЕ (например, значения счетчиков цикла for).
	- Заполняется путем вызова подпрограммы **НОВТХРАН**, которая возвращает текущий свободный адрес в области хранимых результатов, увеличивает значение переменной **СЧЕТЧИК \_ОБЛ \_ХРАН** и сравнивает его с константой **ГРАНИЦА \_ОБЛ \_ХРАН** .
- **Таблица временных результатов хранит адреса** промежуточных результатов во время исполнения программы .
	- $R$ зыки программирования **М . Л. Цымблер** • Адреса промежуточных результатов динамически изменяются в процессе компиляции. Нулевой адрес показывает, что в период исполнения результат находится в регистре (например, сумматоре).

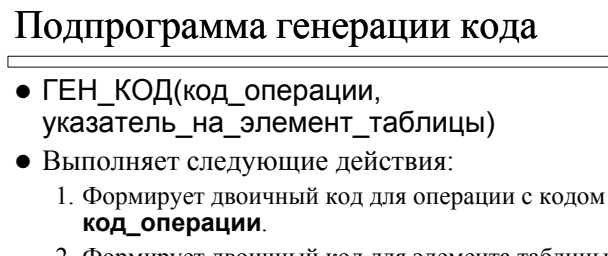

- 2. Формирует двоичный код для элемента таблицы с адресом **указатель \_на \_элемент \_таблицы** в зависимости от вида элемента .
- 3. Помещает двоичный код команды по адресу СЧЕТЧИК\_КОМАНД .
- 4. СЧЕТЧИК\_КОМАНД := СЧЕТЧИК\_КОМАНД +1

**М . Л. Цымблер**

### Методы оптимизации кода

 $R$ зыки программирования

- Использование регистров вместо обычных ячеек.
- *Оптимизация атома* генерация более эффективных команд для частных случаев .
- Оптимизация оператора переупорядочение атомов оператора .
- Оптимизация нескольких операторов однократное вычисление общих подвыражений и др .

**М . Л. Цымблер**

- **•** Оптимизация циклов.
- Замена операций на более быстрые.
- Удаление бесполезных операторов.

**Языки программирования ©** 

#### Оптимизация атома

- $\bullet$  СЛОЖ(A,B,C)
	- если переменная В=0, то данный атом можно заменить на ПРИСВ ( С , А )
	- если А и В константы, то данный атом можно заменить на ПРИСВ(C,R), где R=A+B
- $\bullet$  ПРИСВ $(C, A)$ 
	- если переменная А=0, то данный атом можно заменить на ОБНУЛ ( С )
- $\bullet$  УМНОЖ(А,А,С)
	- данный атом можно заменить на КВАДРАТ $(A, C)$

**Языки программирования © М . Л. Цымблер**

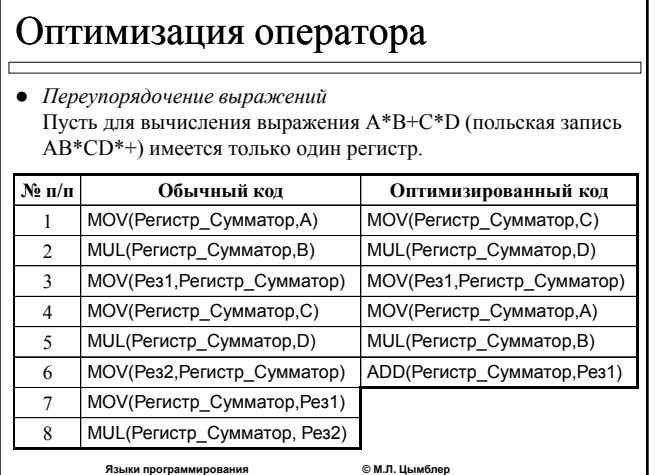

# Оптимизация оператора

```
• Оптимизация вызова подпрограмм
```
- Для вызова процедуры procedure Dummy(var A: Real); begin end; никакой объектный код не генерируется .
- Для вызова процедуры procedure Fake; begin  $A:=53$ ; end; генерируется код для оператора A:=53; (команда вызова

 $\mathbf{B}$ зыки программирования

подпрограммы не генерируется).

**М . Л. Цымблер**

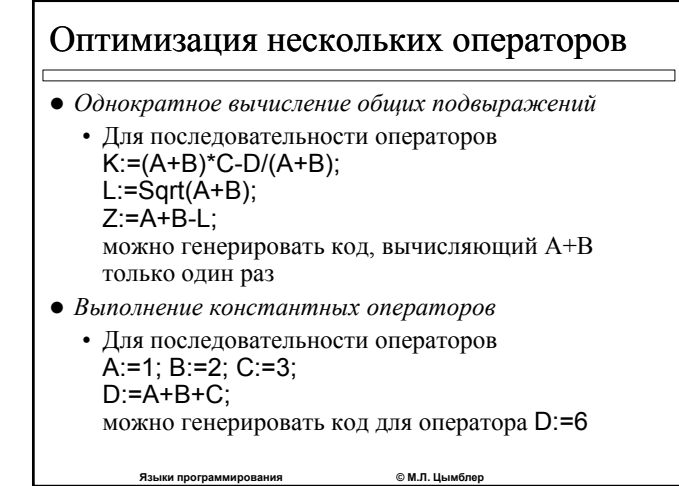

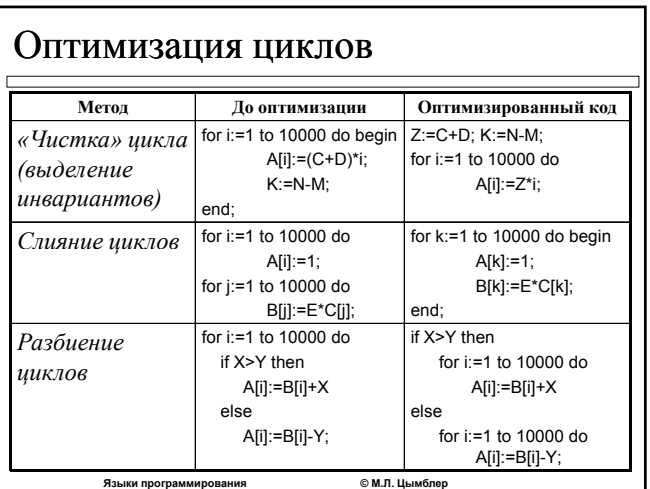

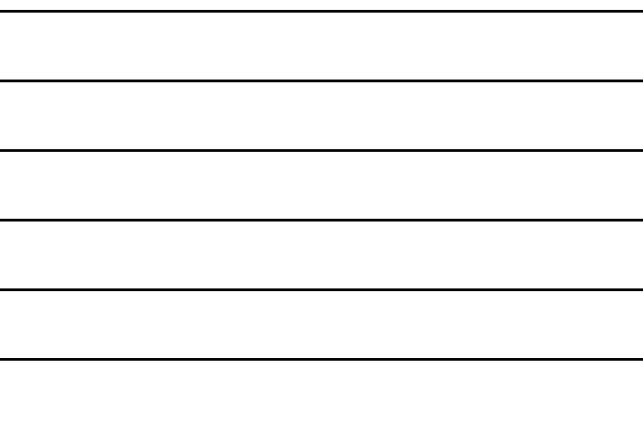

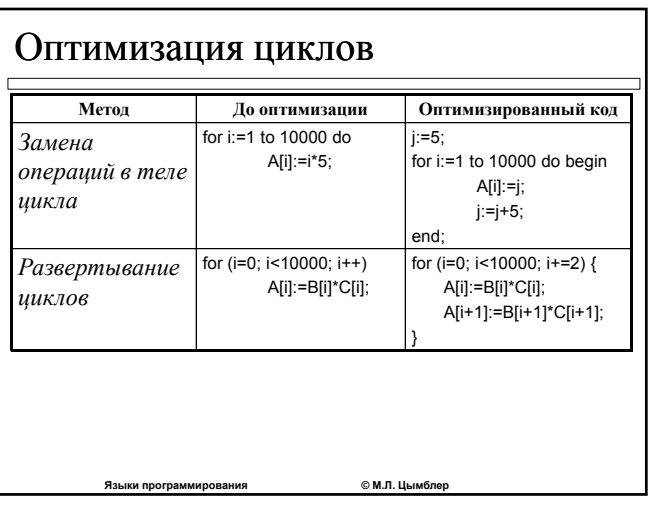

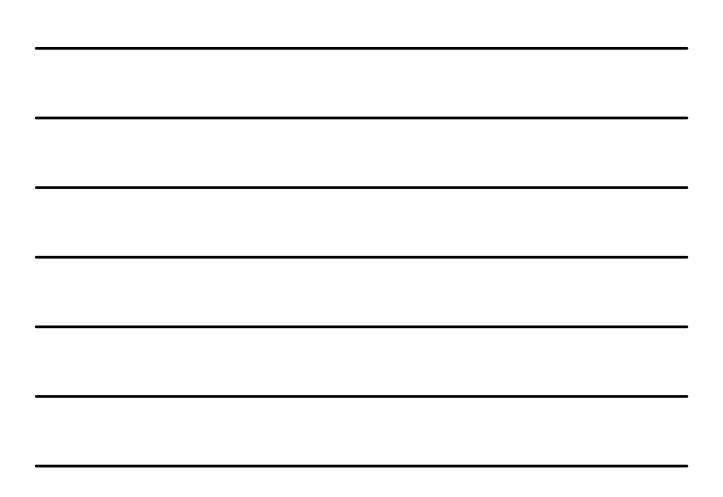

## Замена операций

- Использование инкрементных и декрементных операций вместо сложения и вычитания
	- Inc(A) { генерируется для  $A:=A+1$  }
	- Dec(A) {генерируется для  $A:=A-1$  }
- Использование операций сдвига вместо целочисленного умножения и деления
	- A:=B shl 3 { генерируется для A:=B\*8 }
	- A:=B shr 2 { генерируется для A:=B d iv 4 }

© М.Л. Цымб.

## Удаление бесполезных операторов

- Цепочку операторов A:=1: A:=2:  $A$ :=3: можно заменить на оператор А:=3;
- $\bullet$  Оператор if  $A > 1$  then  $B := 2$  else; можно заменить на оператор if  $A>1$  then  $B:=2$ ;

Языки программирования

• Операторы и программные объекты исходного кода, которым никогда не передается управление, могут не включаться в объектный кол.

© М.Л. Цымб

#### Заключение

- Оперативная память в период исполнения программы состоит из сегмента кода. сегмента стека и сегмента данных (разделенного на область констант. область переменных, область временных результатов и область хранимых результатов).
- Лля хранения информации о параметрах атомов генератор кода использует следующие таблицы: таблица констант, таблица переменных, таблица хранимых результатов и таблица временных результатов. © М.Л. Цымблер Языки программирования

# Заключение

- Для генерации кода используется специальная подпрограмма **ГЕН\_КОД**, в том числе выполняющая изменение **счетчика команд**.
- z **Эффективность объектного кода** может быть повышена с помощью различных приемов, например: распределение регистров, оптимизация атомов, операторов и циклов замена операций, удаление бесполезных операторов и др.

**Языки программирования © М.Л. Цымблер**